## **Resumo 9 – Modelos Probabilísticos – Variável Contínua**

Vamos ver como criar um modelo probabilístico, o que é uma função densidade de probabilidade (fdp), e como calcular probabilidades no caso de variáveis aleatórias contínuas.

De modo geral, podemos dizer que as variáveis aleatórias, cujos valores resultam de mensurações ou medições, são variáveis aleatórias contínuas.

Para representar a distribuição dos dados de variáveis contínuas construímos um histograma, como foi visto em estatística descritiva.

A construção de modelos probabilísticos para variáveis aleatórias contínuas envolve a idéia da generalização do histograma, fazendo o número de classes e o número de valores tenderem para o infinito, que significa construir intervalos de classes extremamente pequenos, ínfimos. A forma do histograma sofre uma modificação, passando a apresentar uma curva suave, ou seja, uma linha contínua (Figura 1).

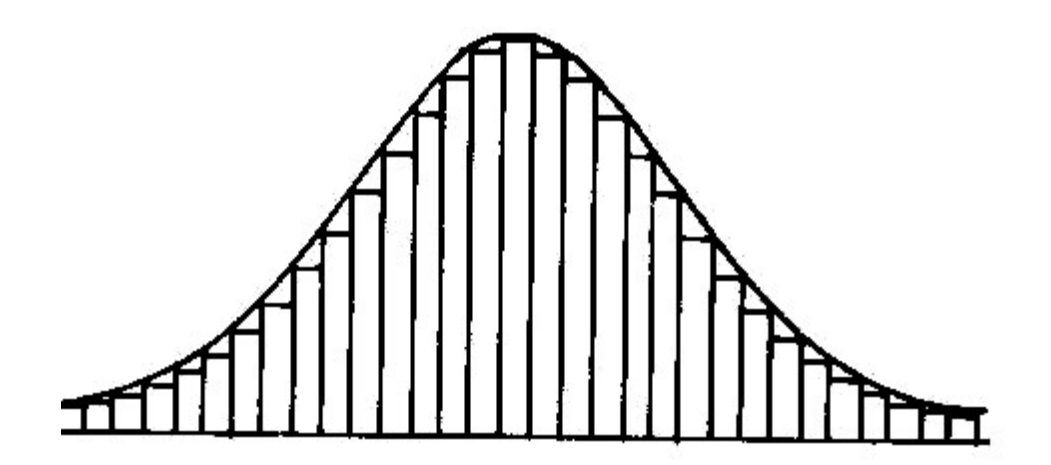

Figura 1: Histograma com intervalos de classe pequenos

Esta curva contínua é a representação gráfica de uma função da variável aleatória X, representada por  $\rm\,f_{\rm\,X}{}(\rm x\,)$  , chamada de função densidade de probabilidade (fdp). A partir dessa função são calculadas as probabilidades associadas à variável aleatória contínua, isto é, ela faz o papel da função de probabilidade para a variável aleatória discreta.

Esta  $\text{ f}_{\text{X}}(\text{x})$  é a expressão matemática do modelo probabilístico para a variável aleatória quantitativa contínua X e satisfaz às seguintes condições:

- (i)  $f_X(x) \ge 0$  para todo  $x \in \Re$
- $\lim_{R_{x}}$  $f_X(x) dx = 1$

A propriedade (ii) indica que a área total limitada pela curva que representa a função  $\rm\,f_{\,X}(x)\,$  e o eixo das abscissas é igual a 1.

A área de um determinado retângulo, que corresponde à classe compreendida entre os valores  $x_1$  e  $x<sub>2</sub>$ , indica a porcentagem de valores dentro daquela classe. No modelo, essa porcentagem é dada pela área determinada pelos pontos  $x_1$  e  $x_2$  e a curva. Na prática, a probabilidade de se encontrar um valor da variável X no intervalo  $x_1$  e  $x_2$  é dada por:

$$
\text{Pr}(x_1 \leq X \leq x_2) = \int\limits_{x_1}^{x_2} f_X(x) dx \enspace .
$$

Exemplo 1: Num estudo de comportamento animal, pássaros são libertados um de cada vez, sob circunstâncias que tornam difícil a orientação. Espera-se que os pássaros escolham direções aleatórias. Está-se medindo o ângulo entre o norte e a direção tomada pelo pássaro no sentido horário (azimute). A direção é dita aleatória se cada azimute de 0° a 360° tiver a mesma chance de ser escolhido. Se X é a variável aleatória contínua azimute, podemos estabelecer o seguinte modelo para representar a sua distribuição:

$$
f_X(x) = \frac{1}{360}
$$
 para  $0 \le x \le 360$ 

(a) Qual é a probabilidade de um pássaro escolher um azimute entre 0° e 90°? (25%)

(b) Qual é a probabilidade de um pássaro escolher o azimute de 90°?

## **1. Principal Modelo Teórico de Probabilidade**

### **1.1. Distribuição Normal (Curva de Gauss)**

Dizemos que uma variável aleatória contínua X tem distribuição normal, com parâmetros  $\mu$  e σ, onde −∞∞ e 0 , se a sua função densidade de probabilidade (*f.d.p*.) for dada por

$$
f_X(x) = \frac{1}{\sigma \sqrt{2\pi}} e^{-\frac{1}{2} \left(\frac{x-\mu}{\sigma}\right)^2}, \quad x \in \mathbb{R}
$$

#### **São propriedades da distribuição norma**l:

- É simétrica em relação a x =  $\mu$ , isto é, f( $\mu$  + x) = f( $\mu$  x), para todo x.
- $-$  A distribuição normal é determinada pelos parâmetros  $\mu$  e σ.

$$
-f_X(x) \geq 0
$$

$$
= \int_{\mathsf{R}_x} f_X(x) dx = 1
$$

- Os intervalos [μ  $\pm$  σ], [μ  $\pm$  1,96σ], [μ  $\pm$  2,58σ], possuem exatamente 68%, 95% e 99% de área, respectivamente. Essas áreas ou porcentagens, independem dos valores de µ e σ.

Exemplo 2: Suponha que uma espécie de sardinha cascuda, distribuída na Lagoa da Conceição, Florianópolis, SC, apresente crescimento médio igual a 75mm, com desvio padrão de 5 mm. Assumindo que a variável em estudo apresente um modelo Normal, podemos esperar que aproximadamente 95% dos valores, ou das espécimes, encontram-se no intervalo [65; 85].

**Média de uma variável aleatória Normal**

$$
\mathsf{E}(\mathsf{X})=\mu
$$

**Variância e desvio padrão de uma variável aleatória Normal**

$$
Var(X) = \sigma^2
$$
  
e  
DP(X) =  $\sigma$ 

São exemplos de variáveis que seguem o modelo Normal: pesos de bovinos, pesos de frango, quantidades de chuva (mm), quantidades de α-globulina no plasma sanguíneo de pessoas, comprimentos do antebraço de morcegos, etc

A probabilidade de uma variável aleatória com distribuição Normal tomar um valor entre dois pontos quaisquer, por exemplo, entre os pontos  $x_1$  e  $x_2$ , é igual a área sob a curva Normal compreendida entre aqueles dois pontos.

$$
\Pr(x_1 \le X \le x_2) = \int_{x_1}^{x_2} \frac{1}{\sigma \sqrt{2 \pi}} e^{-\frac{1}{2} \left( \frac{x - \mu}{\sigma} \right)^2} dx
$$

#### **3.1. 1. Distribuição Normal Padrão**

A transformação realizada para padronizar as distribuições normais é feita tendo a média como origem, referência do novo sistema, e o desvio padrão como medida de afastamento a contar da média, ou seja, a nova unidade de medida será o desvio padrão, apontando o quanto, em desvios padrões, o valor de  $X$  se afasta da sua média  $\mu$ . Esta nova escala é chamada de escala Z e é definida como:

$$
Z = \frac{X - \mu}{\sigma},
$$

onde

Z = número de desvios padrões a contar da média;

X = variável na unidade original;

 $\mu$  = média;

σ = desvio padrão.

Exemplo 3: Considere uma distribuição Normal com média 100 e desvio padrão 10. (a) Para  $x = 80$ , temos:

$$
z = \frac{80 - 100}{10} = -2
$$

(b) Para  $x = 120$ , temos:

$$
z = \frac{120 - 100}{10} = 2
$$

Se X ~N(µ; σ), então a variável aleatória Z, definida por:

$$
Z = \frac{X - \mu}{\sigma}
$$

tem uma distribuição N(0; 1), isto é, tem distribuição Normal com parâmetros μ = 0 e σ = 1, cuja função densidade de probabilidade (f.d.p) é dada por:

$$
f(z) = \frac{1}{\sqrt{2\pi}} e^{-\frac{z^2}{2}}, \quad -\infty \leq z \leq +\infty
$$

Exemplo 4: Considere uma distribuição Normal com média 100 e desvio padrão 10,  $x_1 = 80$  e  $x_2 = 120$ , temos:

Stela Adami Vayego\_\_\_\_\_\_\_\_\_\_\_\_\_\_\_\_\_\_\_\_\_\_\_\_\_\_\_\_\_\_\_\_\_\_\_\_\_\_\_\_\_\_\_\_\_\_\_\_\_\_\_ DEST/UFPR

$$
Pr(80 < X < 120) = Pr(-2 < Z < 2) = \int_{-2}^{2} f_Z(z) \, dz
$$

# **3.1. 2. Uso da tabela da distribuição normal padrão**

Exemplo 5:

(a) Qual é a área entre z=0 e z = 1,73?

(b) Qual é a área entre z= -1,73 e z=0?

(c) Qual é a área acima de z=1,73?

(d) Qual é a área entre z=1 e z=3?

(e) Qual é a área entre z=-1 e z=1?

## **3.1.2. A Normal como Aproximação da Binomial**

$$
X \sim b(n; p) \Rightarrow X \sim N[\mu = np; \sigma^2 = np(1-p)]
$$

Deste modo, a padronização é dada por:

$$
Z = \frac{X - np}{\sqrt{np(1 - p)}}
$$

Exemplo 6: Consideremos a variável aleatória binomial Y com parâmetros n=10 e p =  $\frac{1}{2}$ , e desejamos calcular P(Y=4) e Pr(2≤Y≤4).

A aproximação pode ser boa ou não, dependendo dos valores de n e p. De modo geral, para n suficientemente grande e p não próximo de 0 (zero) ou de 1 (um), podemos ter boas aproximações da binomial pela normal quando np≥5 e np(1-p)≥5.

Para valores de p muito pequenos ou muito grandes, mesmo quando n = 1000 podemos não ter uma boa aproximação.

Na prática, a aproximação pode ser realizada sem levarmos em conta a correção de continuidade quando p for próximo de 0,5 e n  $\geq$  400.

## **Exercícios**

1) O comprimento (X), em cm, de uma espécie de camarão marinho, em condições normais na Lagoa do Ibiraquera, tem distribuição aproximadamente normal com média de 6,0 cm e variância de 0,2 cm<sup>2</sup>.

(a) Qual o intervalo simétrico em torno da média, que conterá 75% dos comprimentos dos camarões? (5,48 e 6,52 cm)

(b) Qual o comprimento c, que é superado por 7% dos valores? (6,66cm)

2) O peso médio das reses que se encontram num curral de uma determinada fazenda é de 200 Kg, e o desvio padrão de 10 Kg. Em 120 animais retirados ao acaso do curral, quantos pesarão mais de 185 Kg? Considere o peso das reses normalmente distribuídos.

3) Em um indivíduo sadio, o consumo renal de oxigênio tem distribuição normal de média 12 cm<sup>3</sup>/min e desvio padrão de 1,5 cm<sup>3</sup>/min.

Stela Adami Vayego\_\_\_\_\_\_\_\_\_\_\_\_\_\_\_\_\_\_\_\_\_\_\_\_\_\_\_\_\_\_\_\_\_\_\_\_\_\_\_\_\_\_\_\_\_\_\_\_\_\_\_ DEST/UFPR

(a) Determinar a proporção de indivíduos sadios com consumo: inferior a 10 cm<sup>3</sup>/min; superior a 8 cm<sup>3</sup>/min; entre  $9,4$  e 13,2 cm<sup>3</sup>/min; igual a 11,6 cm<sup>3</sup>/min.

(b) Determinar o valor do consumo renal que é superado por 98,5% dos indivíduos sadios.

(c) Determinar a faixa simétrica em torno do valor médio que contenha 90% dos valores do consumo renal.

4) Briggs e King desenvolveram a técnica de transplante nuclear, segundo a qual, um núcleo de uma célula de um dos últimos estágios de um embrião é transplantado para um zigoto (célula única, óvulo fertilizado), para se verificar se o núcleo pode se desenvolver normalmente. Se a probabilidade de que um transplante singelo seja bem sucedido é de 0,65, qual é a probabilidade de mais de 70 transplantes, em 100, obterem sucesso?

5) Sabe-se que o peso médio, em arrobas, de abate de bovinos, é normalmente distribuído com média 18 e variância 2,25. Um lote de 5000 cabeças, com essa característica, foi destinado ao frigorífico que abate só a partir de um peso mínimo w. Supondo que foram abatidas apenas 4200 cabeças,

(a) qual o número esperado de bovinos com peso entre 17 e 19 arrobas?

(b) qual é o valor de w?

(c) qual a  $Pr(w < X < \mu)$ ?

Áreas sob a Curva Normal

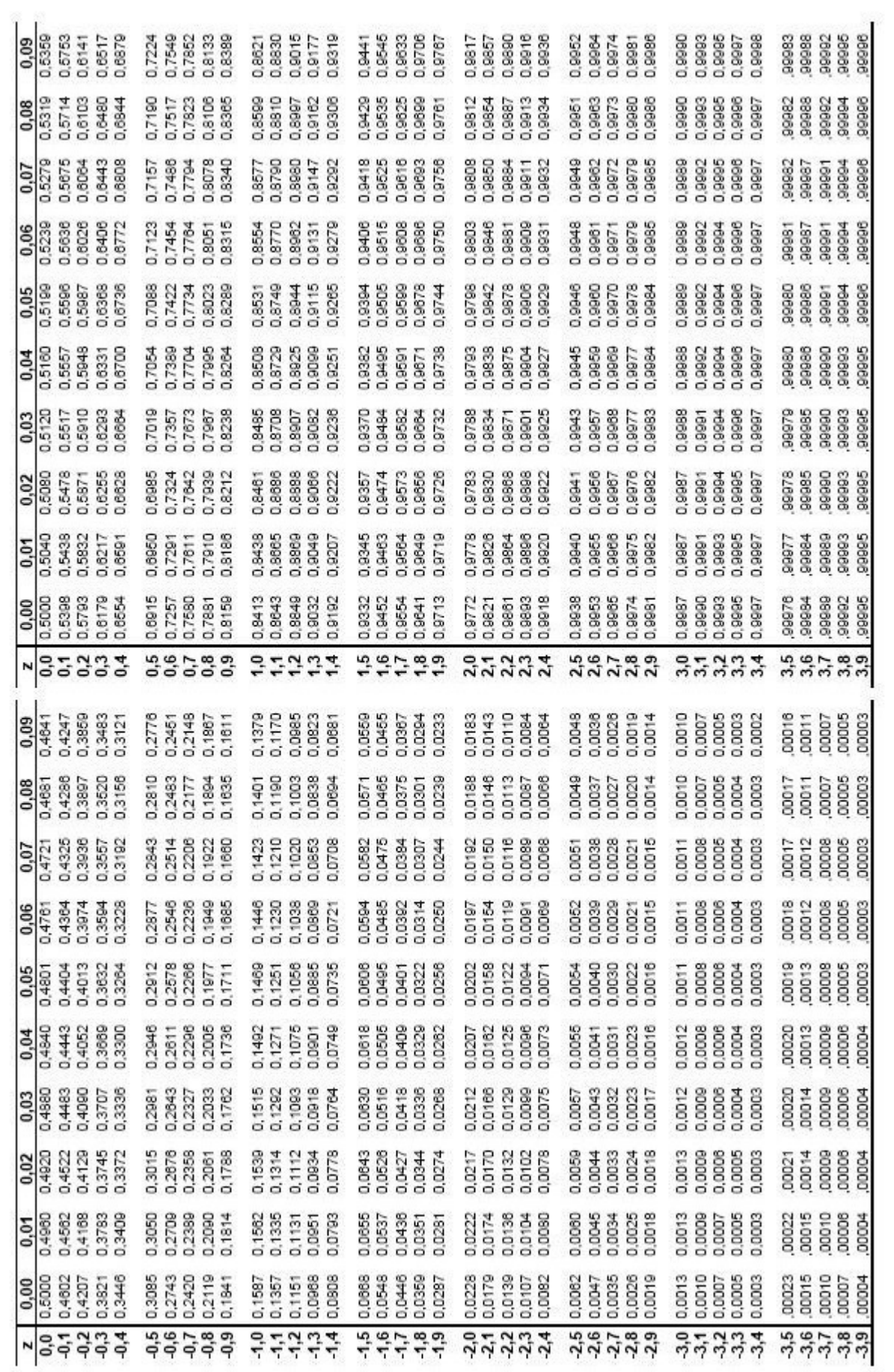